# Advanced Message-Passing Programming

**Overview of MPI-IO Exercises** 

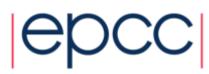

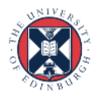

## ARCHER Training Courses

Sponsors

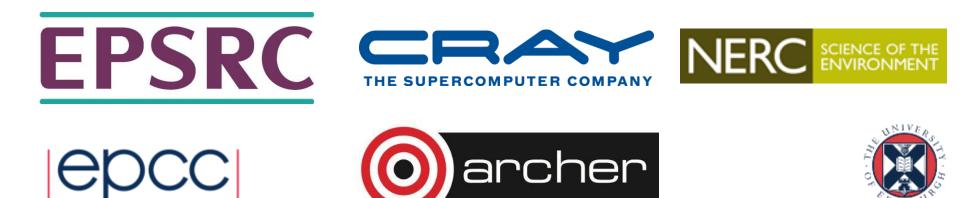

#### Reusing this material

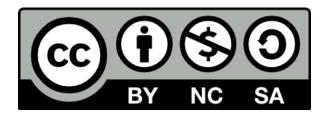

This work is licensed under a Creative Commons Attribution-NonCommercial-ShareAlike 4.0 International License.

http://creativecommons.org/licenses/by-nc-sa/4.0/

This means you are free to copy and redistribute the material and adapt and build on the material under the following terms: You must give appropriate credit, provide a link to the license and indicate if changes were made. If you adapt or build on the material you must distribute your work under the same license as the original.

Note that this presentation contains images owned by others. Please seek their permission before reusing these images.

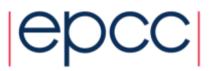

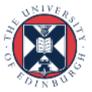

#### Stand-Alone Exercise

#### • We will

- compile some existing source
- run it on one and many processors (on the front-end and the back-end)
- implement master IO for reading into a block decomposition
  - using global broadcast then copy-back on individual processes
  - by copying appropriate data to a buffer on the master and sending
- Later on
  - extend this to using appropriate datatypes to avoid data copying
  - use above datatypes to achieve same result with MPI-IO
  - extend to do general block-cyclic decompositions with MPI-IO
- Input and output data files can be viewed as pictures
  - to make debugging easier!
- See PDF exercise sheet for full details

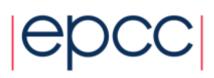

#### IO strategy 1: no data on workers

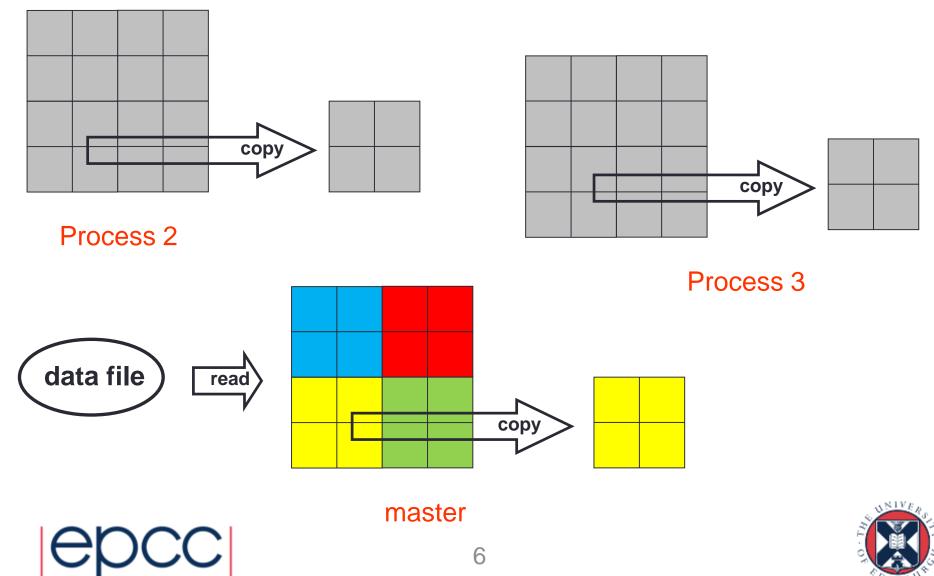

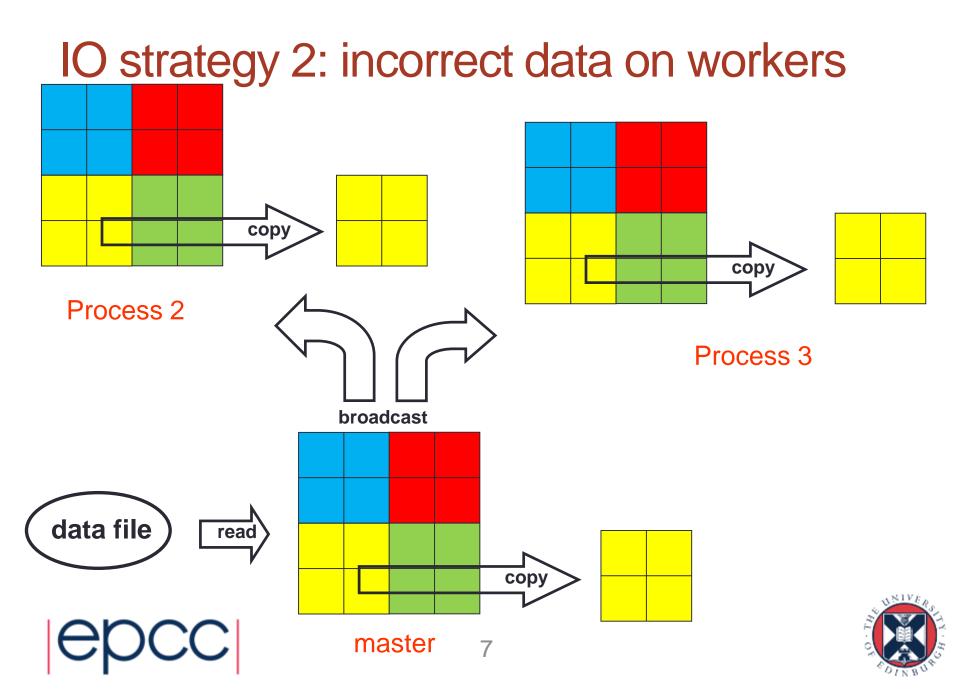

#### IO strategy 3: correct but inefficient

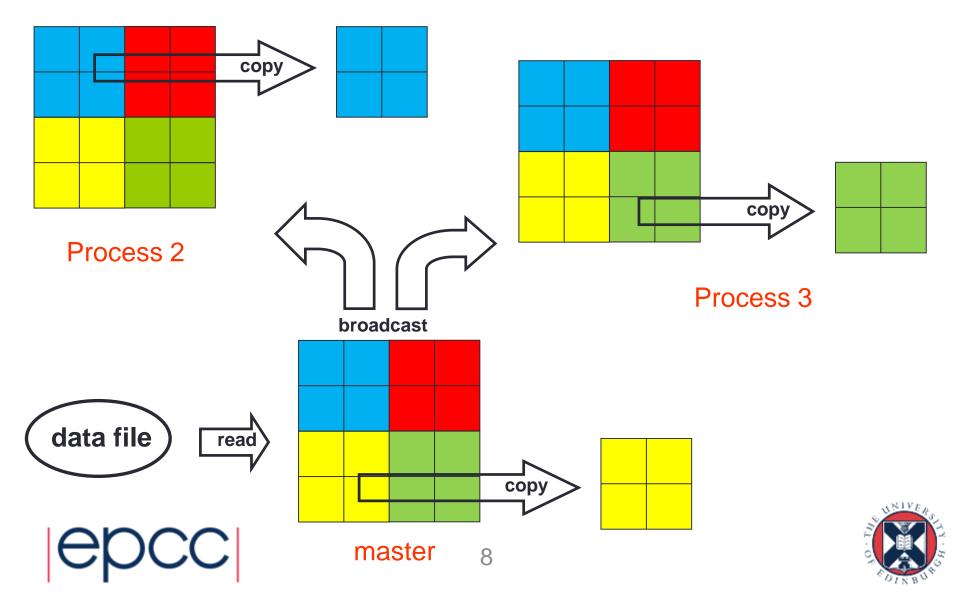

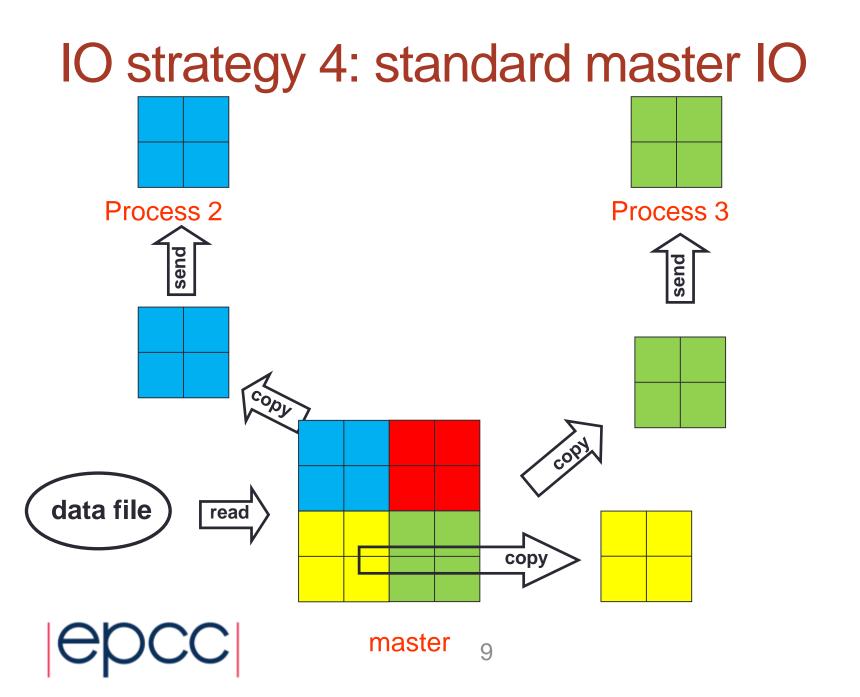

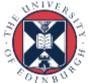

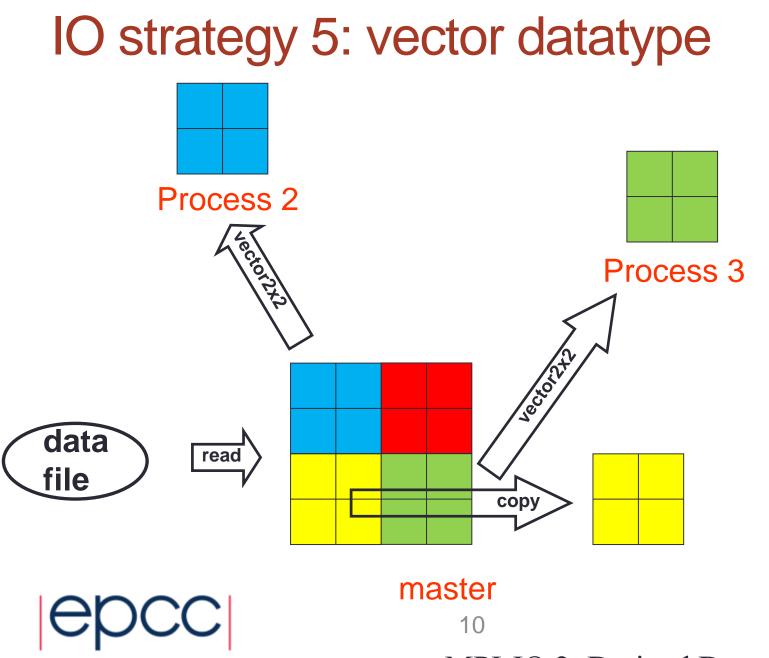

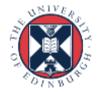

MPLIO 2. Derived Datatunes

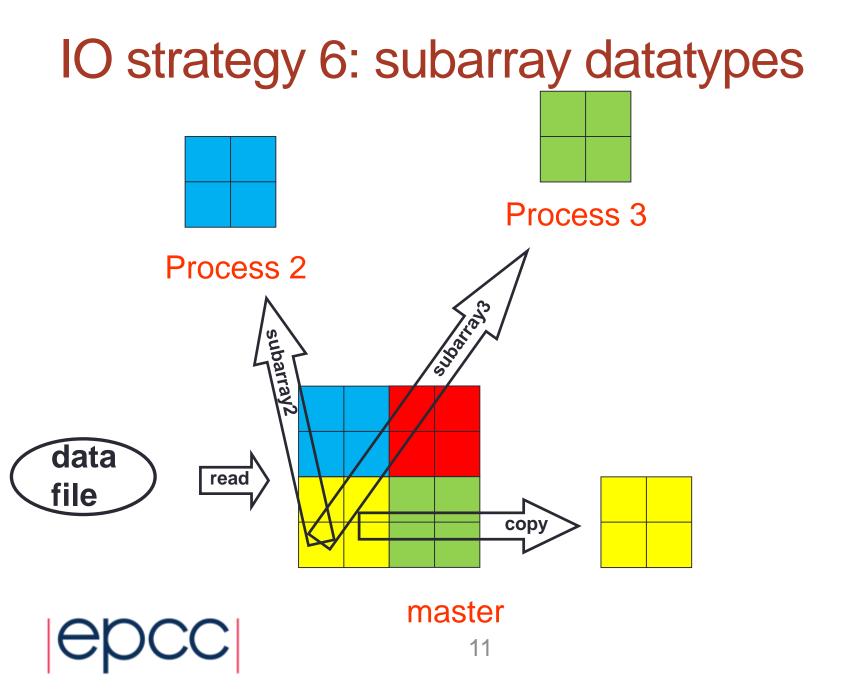

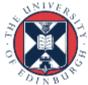

### Using MPI-IO

- Pass your derived datatypes to appropriate MPI-IO calls
  - use subarrays with disp = 0
  - or a vector with non-zero values of disp

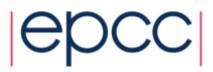

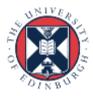

#### Template Code (Fortran)

! define subarray datatype for this process INTEGER(KIND=MPI\_OFFSET\_KIND) disp

disp = 0

call MPI\_File\_open(..., fh, ierr)

call MPI\_File\_set\_view(fh, disp, & MPI DOUBLE PRECISION, &

subarray, `native', MPI\_INFO\_NULL, ierr)

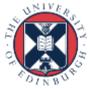

### Template Code (C)

MPI\_File\_read\_all(fh, buf, count, MPI\_DOUBLE, ...)
MPI\_File\_close(&fh);

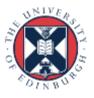